GPSeasyPC Crack Activation Code Free PC/Windows [Updated] 2022

# Download

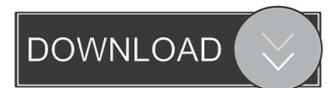

## **GPSeasyPC Crack + PC/Windows**

Description is a specific to the map in the map in the map is the map in the map is a specific to map in the map is the map in the map is a specific to map in the map is the map is the ma

#### **GPSeasyPC Crack With Key**

[2] To remove the "pre-loading" zoom level, key "10" (number 10) [2] To re-load the most suitable map without user-intervention, key "1" (number 1) [2] To select GPS receiver on the "target" end station, key "3" (number 3) [2] To select "voice" type of distance, key "2" (number 2) [2] To select "displayspeed" mode, key "4" (number 4) [2] To select "show distance" and "distance from target", key "5" (number 5) [2] To display your track, key "6" (number 6) [2] To zoom to the next suitable map, key "9" (number 9) [2] To adjust map zoom level, key "0" (number 0) [2] To set your position (0,0), key "8" (number 8) [2] To disable map panning, key "7" (number 7) Installation: [2] Run GPSeasyPC.exe and wait for it to complete [2] Confirm from screen "GPSeasyPC has been installed" [2] Configure the location of the "GPSEasyPC.ini" file [2] Run GPSeasyPC.exe and wait for it to complete [2] Check the new GPSeasyPC.ini file Installation Notes: [2] The end station must be known and already saved by GPS easy pc [2] The GPS easy pc map must be already loaded [2] An already saved.gpx file can be used as source file for your next steps [2] The speed of the map loaded depends on the speed of the GPS receiver. [2] Map zoom levels should be set as desired, then pressed "0" to select the appropriate zoom level. Note that the number "0" here is the 0 in the current zoom level, so the highest zoom level is "9" (9 is the last level in the zoom level list). So "1" is the next highest zoom level, "2" is the next lowest, and so on. [2] In GPSeasyPC you can choose to display the distance from target in "meters" or "miles" mode. 77a5ca646e

## **GPSeasyPC Crack+ Download**

GPSeasyPC is an easy to use map software, which uses raster maps which are then scanned by the user. Here are some key features of "GPSeasyPC": [2] Easy navigation to your marked end station (position) using GPS receiver. [2] Voice distance from target is spoken by PC (in miles, kilometers) [2] Display track on the screen of PC [2] Display distance from your marked end position and moving velocity [2] Automatic loading of the next most suitable map [2] Very easy to calibrate in situ or from maps coordinates [2] Five Map Zoom levels Limitations: [2] map size 1000 x 1000 pixels [2] Automatic disconnection GPS receiver from PC after 10 minutes [2] Nag screen every 2 minutes. [2] No automatic loading of the next most suitable map Requirements: GPS requirements: [2] Any GPS receiver with NMEA 0183 output (GPRMC) [2] Serial cable between GPS and PC MAP requirements: [2] Windows Bitmap (.bmp) file [2] No additional conversion is necessary GPSeasyPC": [2] Easy navigation to your marked end station (position) using GPS receiver. [2] Voice distance from target is spoken by PC (in miles, kilometers) [2] Display track on the screen of PC [2] Display distance from your marked end position and moving velocity [2] Automatic loading of the next most suitable map [2] Very easy to calibrate in situ or from maps coordinates [2] Five Map Zoom levels Limitations: [2] map size 1000 x 1000 pixels [2] Automatic disconnection GPS receiver from PC after 10 minutes [2] Nag screen every 2 minutes. [2] No automatic loading of the next most suitable map [2] Very easy to calibrate in situ or from maps coordinates [2] Five Map Zoom levels Limitations: [2] map size 1000 x 1000 pixels [2] Automatic disconnection GPS receiver from PC after 10 minutes [2] Nag screen every 2 minutes. [2] No automatic loading of the next most suitable map [2] Very easy to calibrate in situ or from maps coordinates [2] Five Map Zoom levels Limitations: [2] map size 1000 x 1000 pixels [2] Automatic disconnection GPS receiver from PC after 10 minutes [2] Nag screen ev

#### What's New in the GPSeasyPC?

Here are some key features of "GPSeasyPC": 2 Easy navigation to your marked end station (position) using GPS receiver. 2 Voice distance from target is spoken by PC (in miles, kilometers) [2] Display track on the screen of PC [2] Display distance from your marked end position and moving velocity [] Automatic loading of the next most suitable map [] Very easy to calibrate in situ or from maps coordinates 🛛 Five Map Zoom levels Limitations: 🖾 map size 1000 x 1000 pixels 🖾 Automatic disconnection GPS receiver from PC after 10 minutes [2] Nag screen every 2 minutes. [2] No automatic loading of the next most suitable map Requirements: GPS requirements: 🛛 Any GPS receiver with NMEA 0183 output (GPRMC) 🖾 Serial cable between GPS and PC MAP requirements: 🖓 Windows Bitmap (.bmp) file 🛛 No additional conversion is necessary GPSeasyPC is an easy to use map software, which uses raster maps which are then scanned by the user. Here are some key features of "GPSeasyPC": 2 Easy navigation to your marked end station (position) using GPS receiver. 🛛 Voice distance from target is spoken by PC (in miles, kilometers) 🖾 Display track on the screen of PC Display distance from your marked end position and moving velocity 🛛 Automatic loading of the next most suitable map 🖓 Very easy to calibrate in situ or from maps coordinates 🛛 Five Map Zoom levels Limitations: 🖾 map size 1000 x 1000 pixels 🖾 Automatic disconnection GPS receiver from PC after 10 minutes 🛛 Nag screen every 2 minutes. 🖾 No automatic loading of the next most suitable map Requirements: GPS requirements: 2 Any GPS receiver with NMEA 0183 output (GPRMC) 2 Serial cable between GPS and PC MAP requirements: 2 Windows Bitmap (.bmp) file 2 No additional conversion is necessary GPSeasyPC Description: Here are some key features of "GPSeasyPC": [] Easy navigation to your marked end station (position) using GPS receiver. [] Voice distance from target is spoken by PC (in miles, kilometers) [?] Display

# System Requirements For GPSeasyPC:

Minimum: OS: Windows 7 (64bit), Windows 8.1 (64bit), Windows 10 (64bit) CPU: Intel Core i3-540M (2.10 GHz), AMD A4-3300M (3.10 GHz), Intel Core i5-2300S (2.8 GHz), AMD FX-4300 (4.00 GHz) or better, or with Hyper Threading Technology RAM: 4 GB GPU: AMD RADEON HD5750, NVIDIA GTS 450 HDD:

https://aiplgurugram.com/2022/06/06/adguard-for-firefox-crack-3264bit/

https://autoentrespasos.com/advert/everything-crack-activation-code-download/

https://vivegeek.com/wp-content/uploads/2022/06/Puma\_039s\_Viewer.pdf

https://ursgift.com/advanced-phone-recorder-crack-download-for-windows-2022-new/

https://www.realteqs.com/teqsplus/upload/files/2022/06/GeAMx5XzfTXDdsUSuc2W\_06\_e4f17ab07ae1d8f585acce796b5a89ce\_file.p\_df

https://warriorplus.com/o2/a/vqvqcq/0?p=2635

https://sehatmudaalami65.com/wp-content/uploads/2022/06/kalesav.pdf

https://gameurnews.fr/upload/files/2022/06/7f27EoEThjMv9BWlq2oM\_06\_c73856d99544e6a6aa02358d984217f6\_file.pdf

http://www.thegcbb.com/wp-content/uploads/2022/06/ABPMediaPlayer.pdf

https://stroy-glavk.ru/wp-content/uploads/2022/06/GoogleMapRipper.pdf